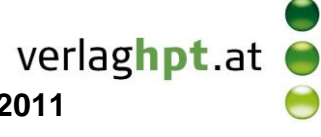

## **Technologieeinsatz: Potenzen und Wurzeln GeoGebra**

## Algebra-Ansicht

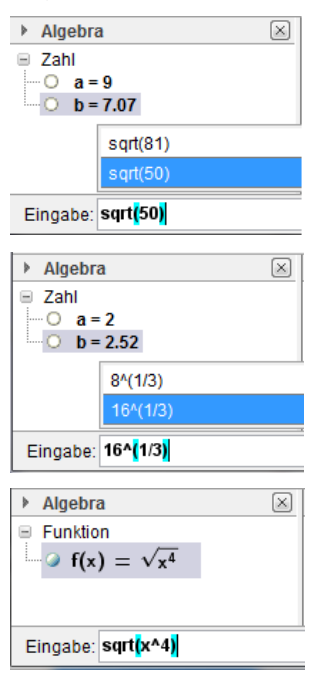

## CAS-Ansicht

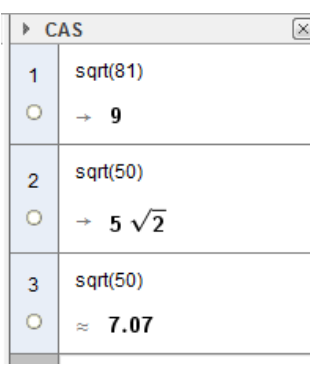

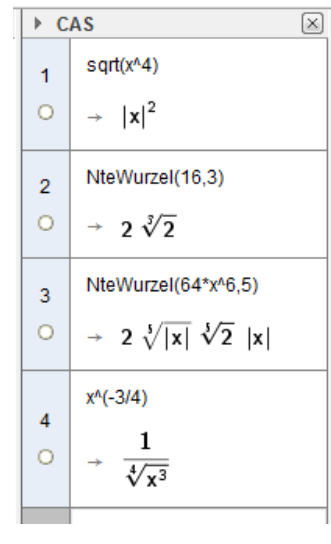

Der Befehl für die Quadratwurzel ist **sqrt()**. Die Wurzeln aus Zahlen werden als Dezimalzahlen ausgegeben.

Höhere Wurzeln werden mithilfe der Potenzschreibweise eingegeben.

Wurzeln aus Variablen werden nicht vereinfacht. Sie werden als Funktion interpretiert und im Grafik-Fenster gezeichnet.

Der Befehl für die Quadratwurzel ist ebenfalls **sqrt()**.

Je nachdem, ob **Berechne** oder **Numerisch** aktiviert ist, wird die Wurzel als vereinfachte Wurzel oder als Dezimalzahl ausgegeben.

Potenzen mit Variablen werden vereinfacht.

Für n-te Wurzeln kann die Potenzschreibweise oder der Befehl **NteWurzel(Ausdruck,n)** verwendet werden.

Negative Potenzen werden als Bruch ausgegeben.